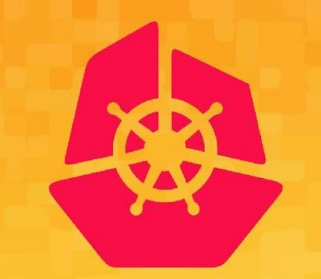

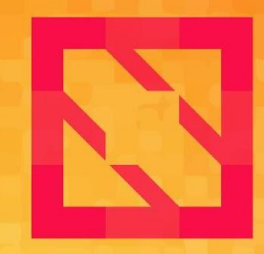

#### **KubeCon CloudNativeCon**

#### **North America 2019**

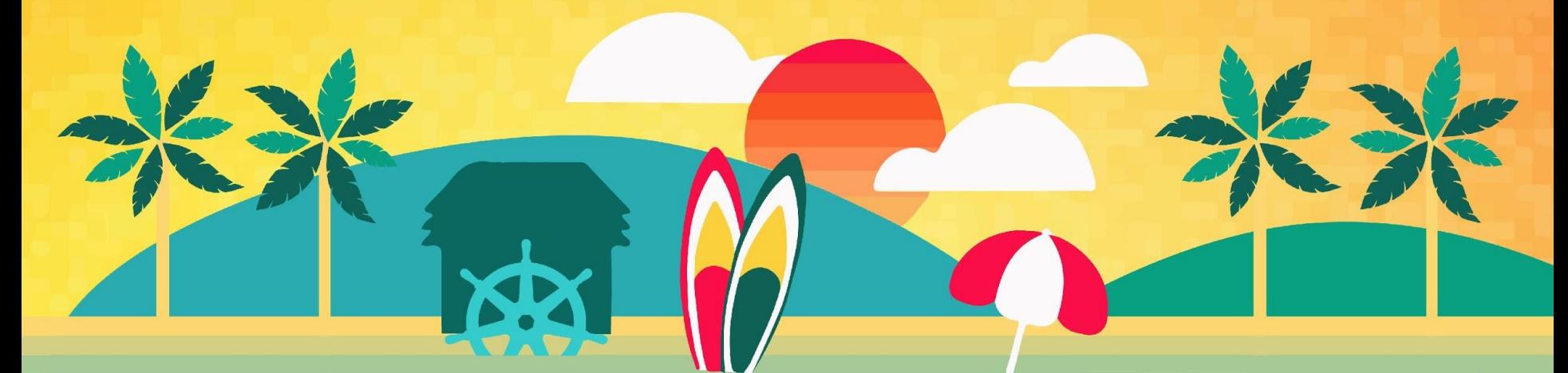

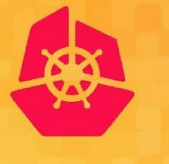

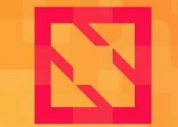

**KubeCon** 

**CloudNativeCon** 

**North America 2019** 

# *Michael Michael, SIG-Windows Chair [m2 on Slack]* **SIG-Windows Intro**

*Deep Debroy, SIG-Windows TL [ddebroy on Slack]*

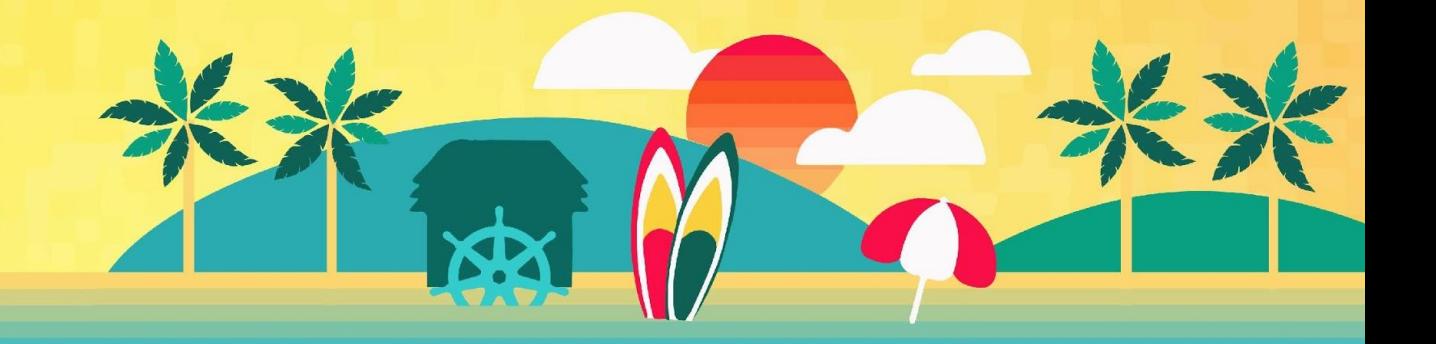

#### Windows Containers in K8s - Why?

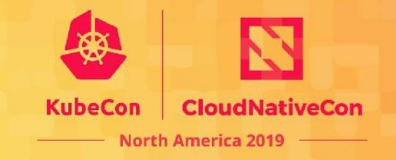

Make Kubernetes truly ubiquitous and continue its lead as the top container orchestration platform, supporting all popular programming frameworks

Operational efficiencies by leveraging existing investments in cloud native tools/solutions

Knowledge/Training on Kubernetes is transferable to Windows

Scalable self-service container platform now available for Windows ecosystem

Windows developers can take advantage of cloud native tools to build and deploy distributed applications faster

Retain the benefits of application availability while decreasing costs •Containerize existing .NET apps to eliminate old HW or underutilized servers •Streamline migration from end-of-support operating systems

**History** 

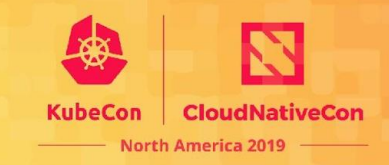

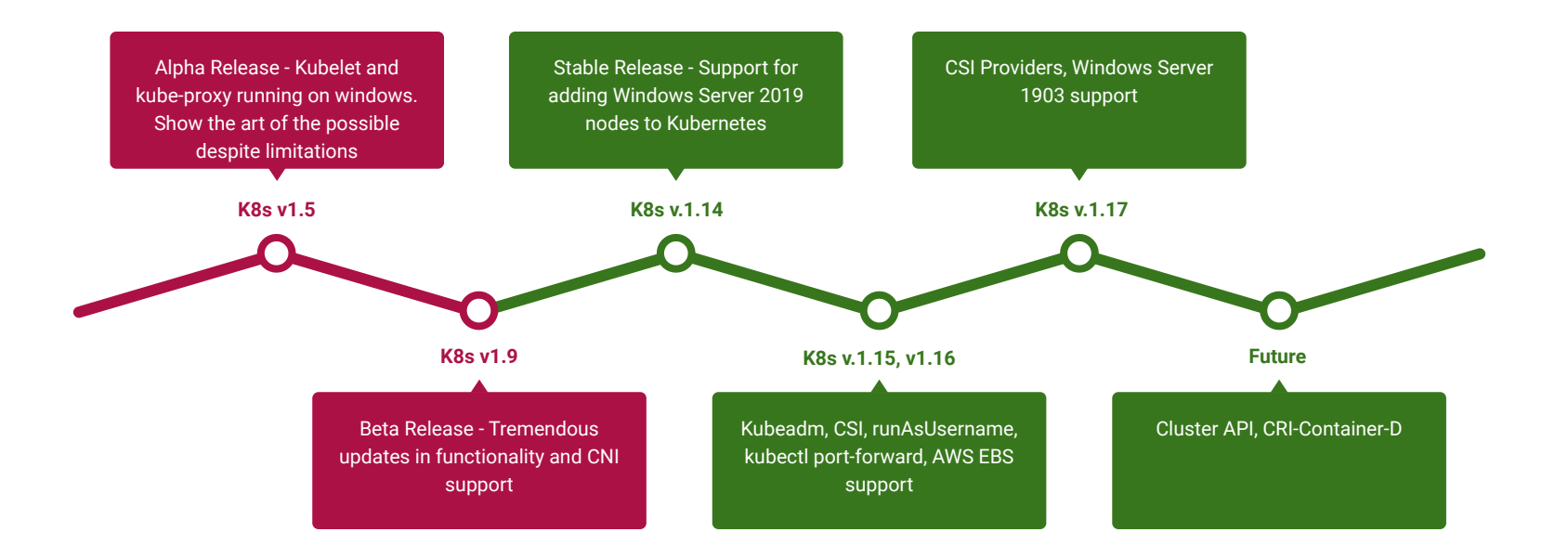

## Things to Consider

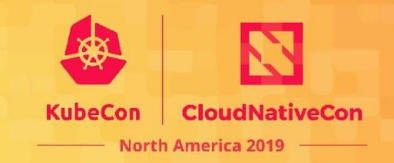

- ❏ Read the documentation!
- ❏ Where the container runs
	- ❏ Need a Windows Server node = Use NodeSelectors and Taints/Tolerations
- ❏ Resource Consumption
	- ❏ Need higher limits (300Mb min) need Windows background services per container
- ❏ Kernel/User compatibility
	- ❏ Windows kernel major version should match (for now) use versioned tags, not latest!
	- ❏ Build on Windows Server 2019 = must run on Windows Server 2019
	- ❏ Hyper-V isolation coming soon

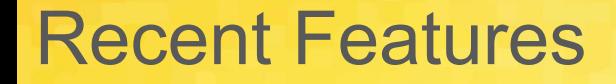

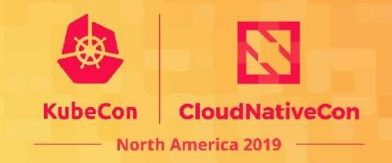

- ❏ Enable users to leverage Windows identity options in containers
	- ❏ gmsaCredentialSpecName, gmsaCredentialSpec for [Group Managed Service Accounts](https://github.com/kubernetes/enhancements/blob/master/keps/sig-windows/20181221-windows-group-managed-service-accounts-for-container-identity.md) in beta
	- ❏ runAsUserName in beta with 1.17
- ❏ Alpha support for kubeadm join
	- ❏ Maintain scripts to install prerequisites and CNIs
	- ❏ Add a Windows node to a cluster
- ❏ Alpha support for CSI
	- ❏ Leverage persistent storage options for Windows containers
	- ❏ Use host OS proxy to bypass privileged container limitations

#### K8s 1.17 GMSA: Credential Spec YAMLs

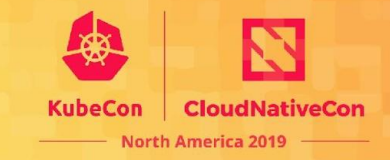

apiVersion: windows.k8s.io/v1alpha1

kind: **GMSACredentialSpec**

metadata:

name: **gmsa-webapp-1** *#used for reference*

credspec:

ActiveDirectoryConfig:

GroupManagedServiceAccounts:

- Name: WebApp1 *#GMSA account Username*
- Scope: CONTOSO *#NETBIOS Domain Name*

CmsPlugins:

- ActiveDirectory

DomainJoinConfig:

 DnsName: contoso.com *#DNS Domain Name* DnsTreeName: contoso.com *#DNS Domain Name Root* Guid: 244818ae-87ac-4fcd-92ec-e79e5252348a *#GUID* MachineAccountName: WebApp1 *#GMSA account Username* NetBiosName: CONTOSO *#NETBIOS Domain Name* Sid: S-1-5-21-2126449477-2524075714-3094792973 *#GMSA SID* apiVersion: rbac.authorization.k8s.io/v1 kind: **ClusterRole** metadata: name: **webapp1-role** rules: - apiGroups: ["windows.k8s.io"] resources: ["gmsacredentialspecs"] verbs: ["use"] resourceNames: ["**gmsa-webapp-1**"]

apiVersion: rbac.authorization.k8s.io/v1 kind: **RoleBinding** metadata: name:default-svc-account-read-gmsa namespace: default subjects: - kind: ServiceAccount name: default namespace: default roleRef: kind: ClusterRole name: **webapp1-role** apiGroup: rbac.authorization.k8s.io

### K8s 1.17 Windows Security Context

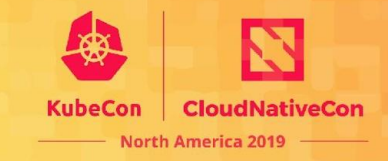

**apiVersion: v1**

**kind: Pod**

**metadata:**

 **name: webapp**

**spec:**

 **securityContext:**

 **windowsOptions:**

 **runAsUserName: "NT AUTHORITY\\NETWORK SERVICE"**

 **gmsaCredentialSpecName: gmsa-webapp-1**

 **containers:**

```
 - name: webapp
```
 **image: org/iis:webserver-core-ltsc2019**

 **securityContext:**

 **windowsOptions:**

 **runAsUserName: "ContainerAdministrator"**

 **- name: logger**

- 1. Default pod-wide windowsOptions
- 2. Option to override windowsOptions for each container
- 3. gmsaCredentialSpec field populated based on gmsaCredentialSpec by a mutating webhook
- 4. Use postStart lifecycle hook to restart netlogon until nltest returns positive response for GMSA

**...**

#### K8s 1.17 CSI Node Plugin Support

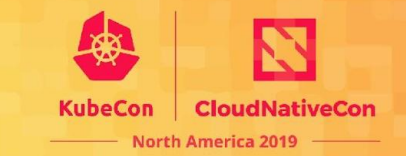

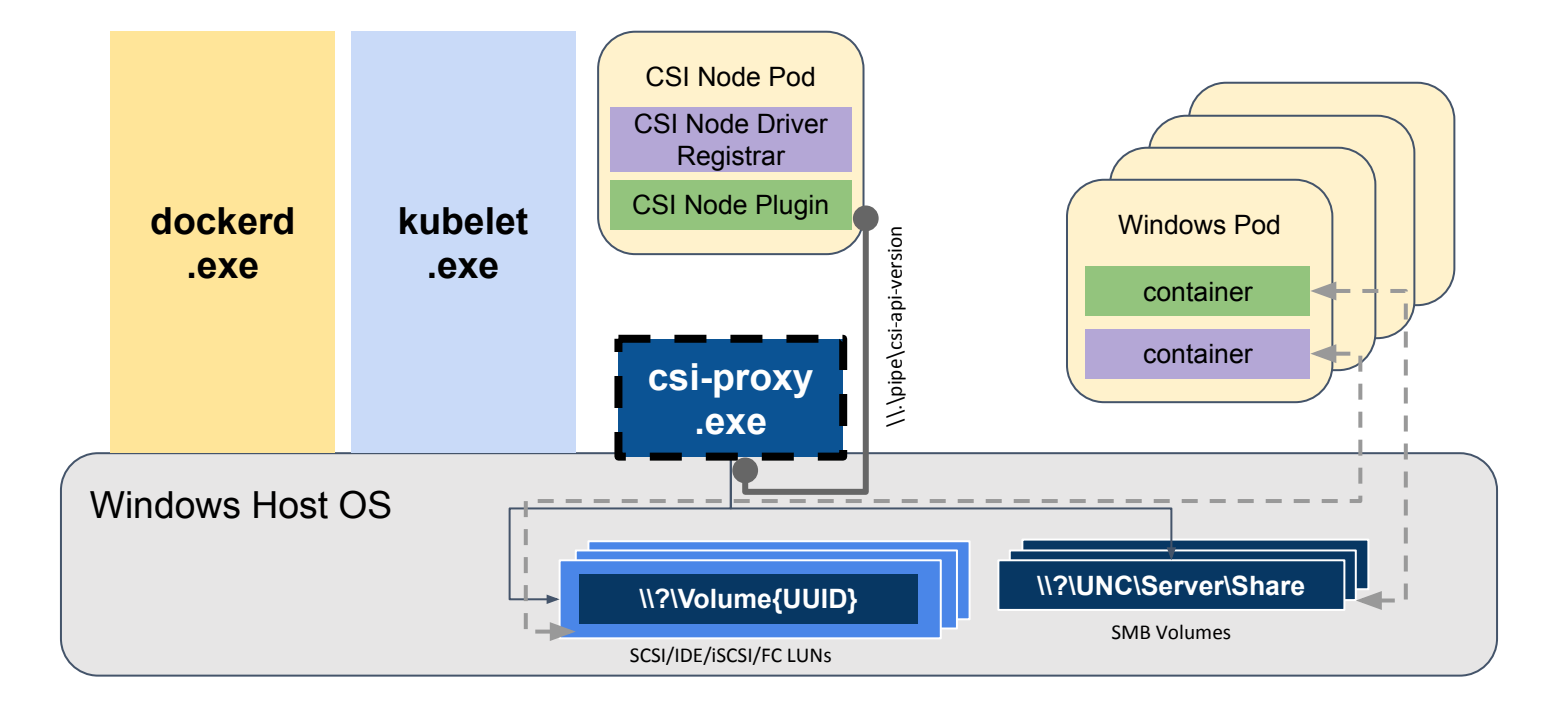

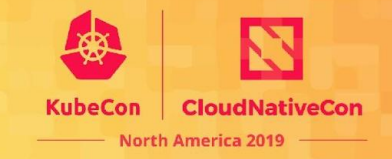

Bulk of the work is in the CSI Proxy component [<https://github.com/kubernetes-csi/csi-proxy>]

- API versioning support (based on model for Kubernetes code generators) complete.
- Versioned API groups to support Disk/Volume/SMB/iSCSI operations in progress.

Enhancements in kubelet and CSI node driver registrar

● Completed in  $v1.16$ 

Prototyping and testing of experimental versions of CSI Proxy with:

- GCE PD CSI Driver
- AzureDisk CSI Driver

### Plans for upcoming cycles

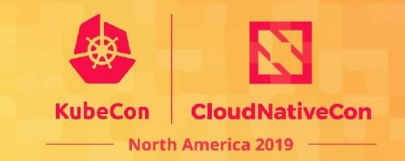

- ❏ Alpha CRI-ContainerD support (sig-node collaboration)
	- ❏ RuntimeClass for Hyper-V isolation
- ❏ Continued kubeadm investments (sig-cluster-lifecycle collaboration)
	- ❏ Cluster API support for Windows worker nodes for CAP-A and CAP-V
- ❏ Promote CSI work to beta (sig-storage collaboration)
- ❏ Promote gMSA to stable (sig-node/sig-api/sig-auth collaboration)

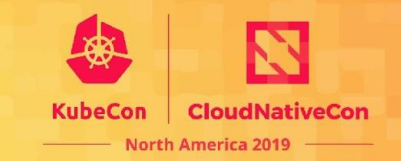

Join our [weekly meetings](https://calendar.google.com/calendar/embed?src=cgnt364vd8s86hr2phapfjc6uk@group.calendar.google.com&ctz=America/Los_Angeles&pli=1) at 12.30pm Eastern every Tuesday

View [recorded community meetings](https://www.youtube.com/playlist?list=PL69nYSiGNLP2OH9InCcNkWNu2bl-gmIU4)

Find bugs you can fix in our [project board](https://github.com/orgs/kubernetes/projects/8)

Help us write additional documentation and user stories

#### Where to find us

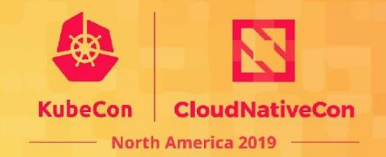

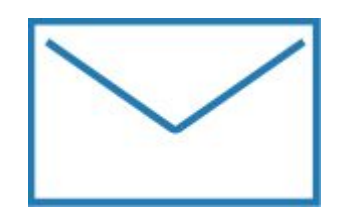

[https://groups.google.com/foru](https://groups.google.com/forum/) [m/#!forum/kubernetes-sig-wind](https://groups.google.com/forum/)

[ows](https://groups.google.com/forum/) [https://discuss.kubernetes.io/c/](https://discuss.kubernetes.io/c/general-discussions/windows) [general-discussions/windows](https://discuss.kubernetes.io/c/general-discussions/windows)

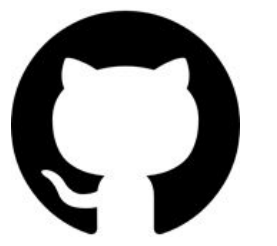

[https://github.com/kubernete](https://github.com/kubernetes/community/tree/master/sig-windows) [s/community/tree/master/sig](https://github.com/kubernetes/community/tree/master/sig-windows)[windows](https://github.com/kubernetes/community/tree/master/sig-windows)

<https://zoom.us/j/297282383> Every Tuesday 12.30pm EST

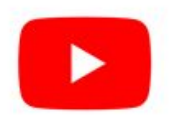

[https://www.youtube.com/playlist?lis](https://www.youtube.com/playlist?list=PL69nYSiGNLP2OH9InCcNkWNu2bl-gmIU4) [t=PL69nYSiGNLP2OH9InCcNkWNu](https://www.youtube.com/playlist?list=PL69nYSiGNLP2OH9InCcNkWNu2bl-gmIU4) [2bl-gmIU4](https://www.youtube.com/playlist?list=PL69nYSiGNLP2OH9InCcNkWNu2bl-gmIU4)

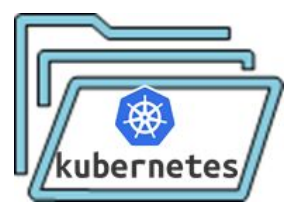

[https://kubernetes.io/docs/setup/pro](https://kubernetes.io/docs/setup/production-environment/windows) [duction-environment/windows](https://kubernetes.io/docs/setup/production-environment/windows)

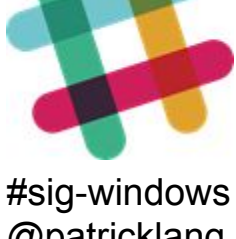

@patricklang @m2 @ddebroy @bmo

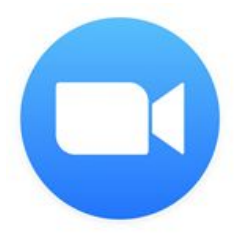